# **OpenOffice.org 1.1**

#### Komplett und gut

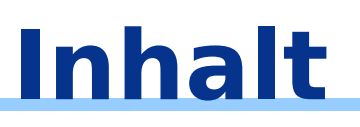

- Uber OpenOffice.org 1.1
- Die Suite
- Die A n wendungen
- **Highlights**
- To ols & Hilfen
- **Historie**
- Z ahlen
- Bezug
- **Projekte**
- M ailinglis ten
- Ansprechpartner

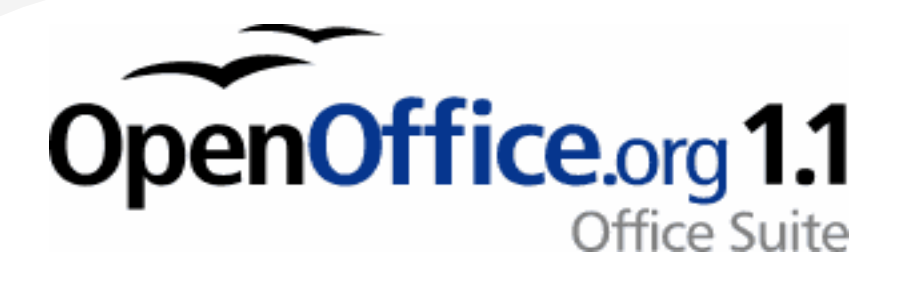

## **Über OpenOffice.org**

- OpenOffice.org 1.1 ist eine umfangreiche, freie Office-Suite
- Es zählt zu den erfolgreichsten Open-Source Projekten weltweit

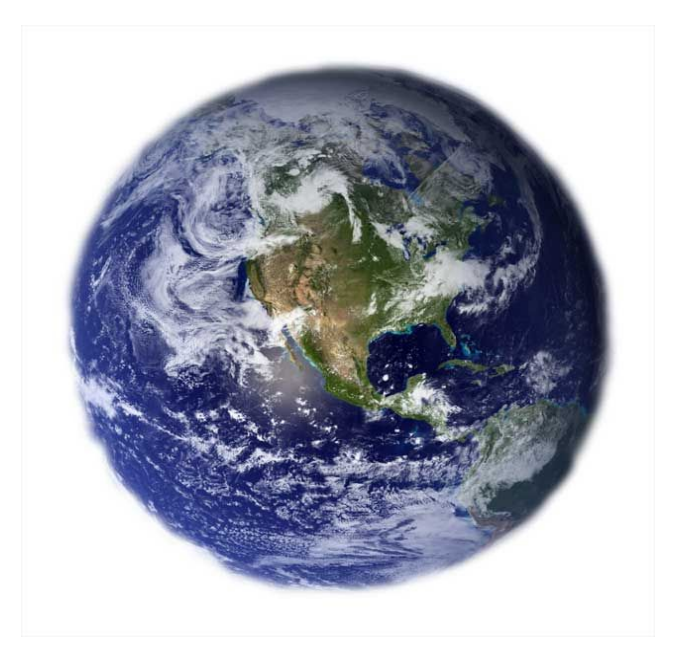

## **Die Suite**

- Verschiedene Versionen laufen auf Windows, Linux, Solaris, Mac OS/X, Irix
- Unterstützung von MSO Dateiformaten (.doc /.xls /.ppt) lesen und schreiben
- Komprimiertes offenes XML-Format
- Makro-Programmierung -> Basic

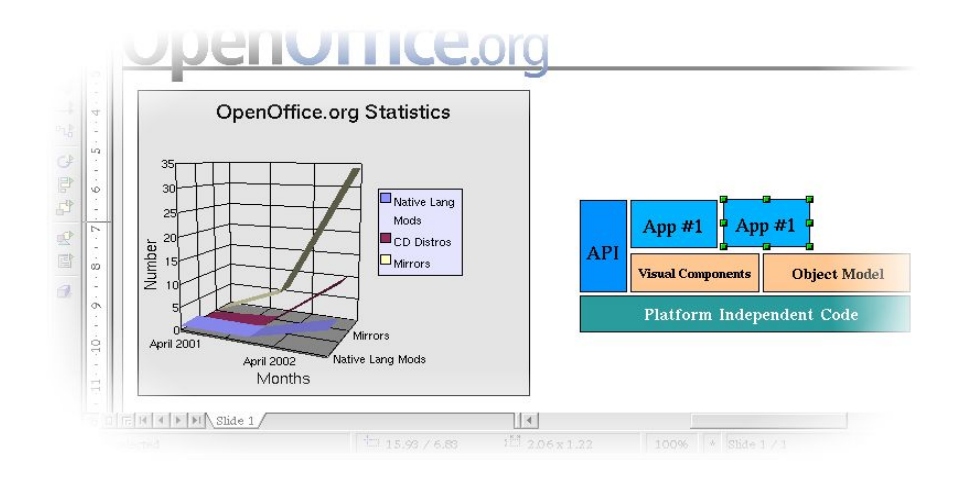

## **Die Anwendungen**

#### Modularer Aufbau von OpenOffice.org 1.1

- Textverarbeitung: Writer
- Tabellenkalkulation: Calc
- **·** Präsentation: Impress
- Zeichnen: Draw
- HTML-Editor: HTML-Editor  $\mathcal{L}$
- Formeleditor: Math

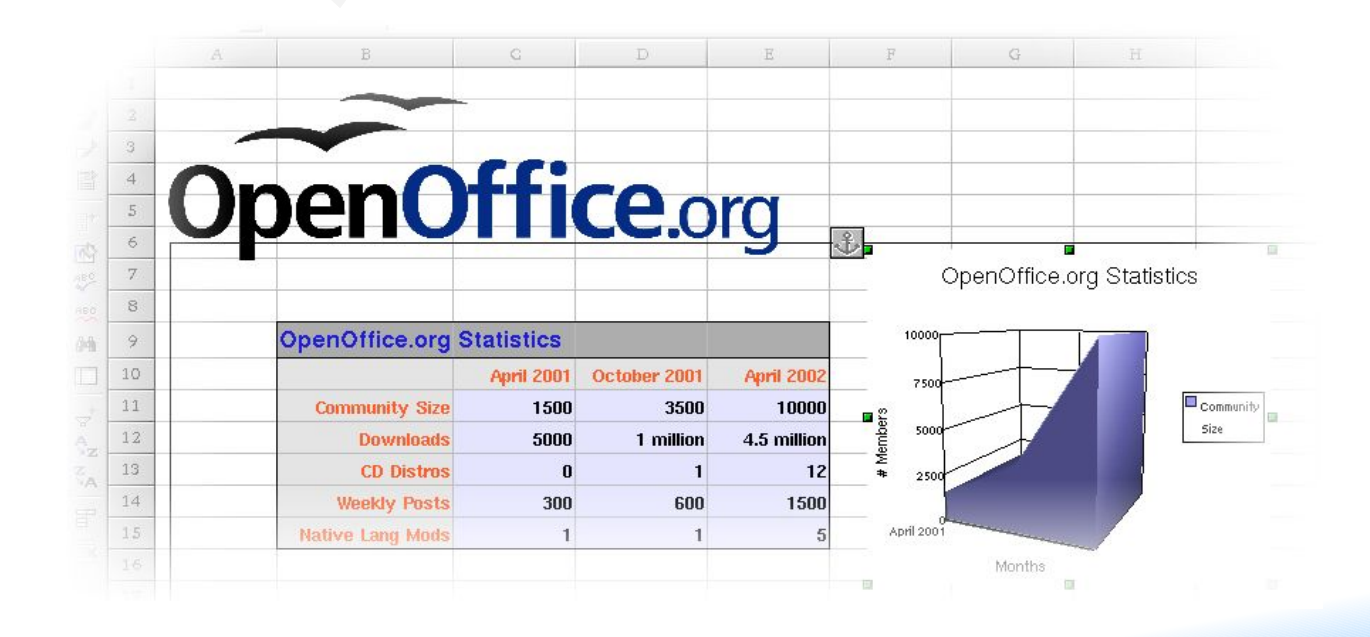

## **Writer**

#### Textverarbeitung Writer

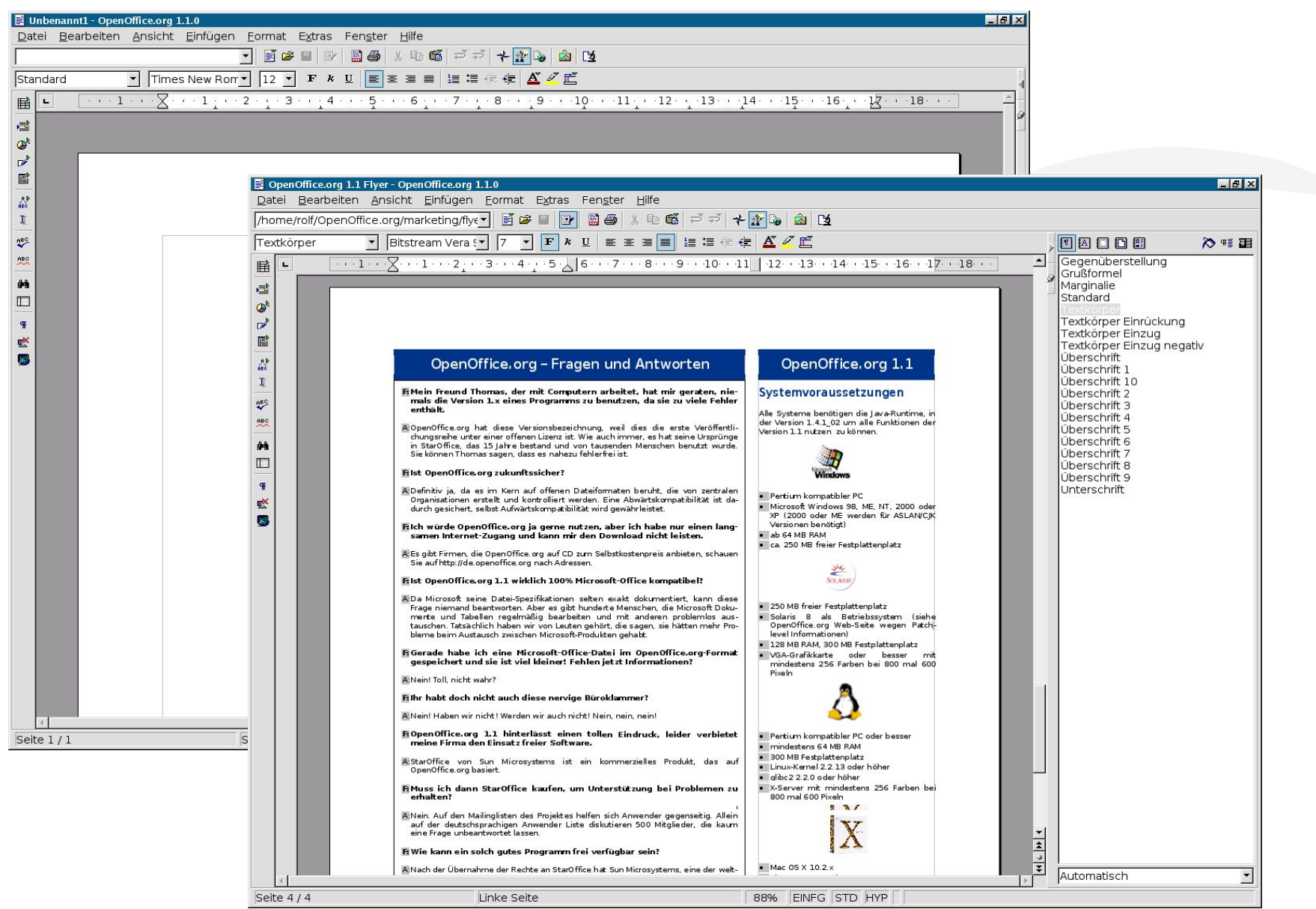

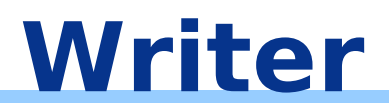

- Moderne, leicht zu bedienende Textverarbeitung
- Leistungsfähige Stile und Formatierungen
- Guter Austausch mit Microsoft Word

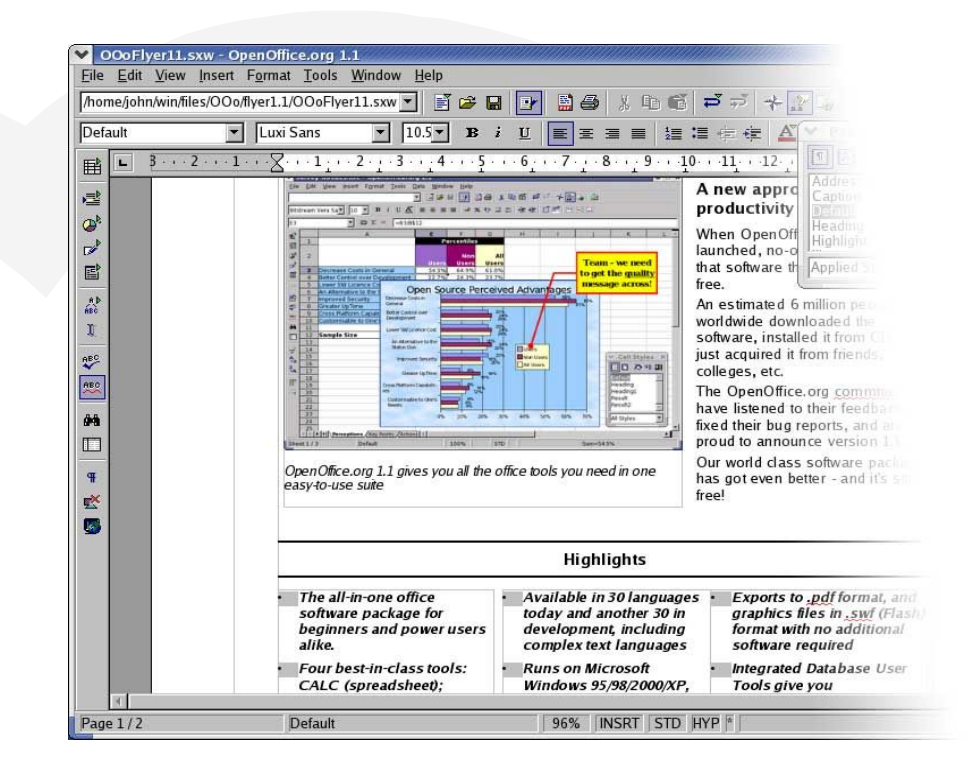

#### Tabellenkalkulation Calc

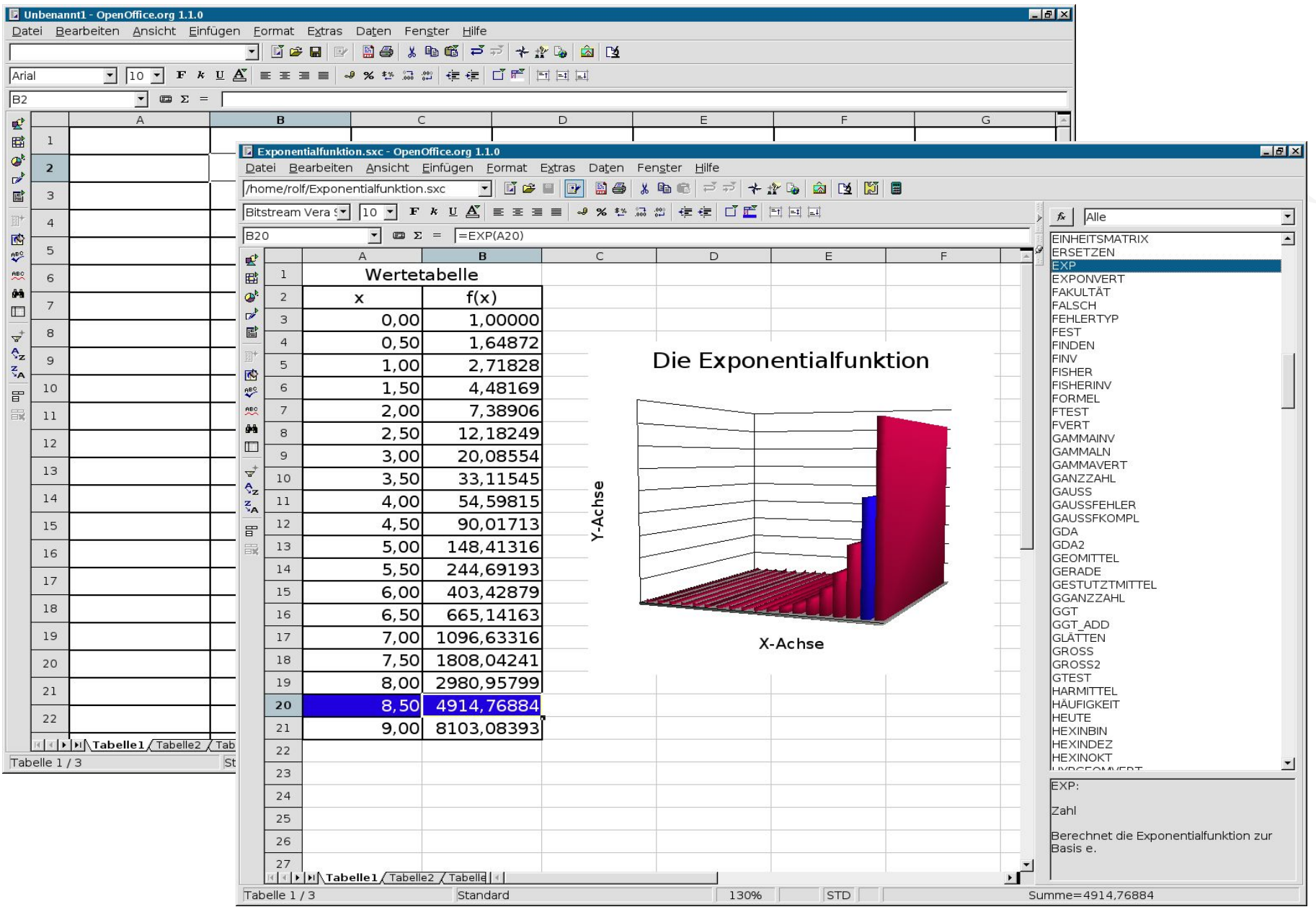

- Umfangreiche Funktionenauswahl Diagramme
- Guter Austausch mit Microsoft Excel

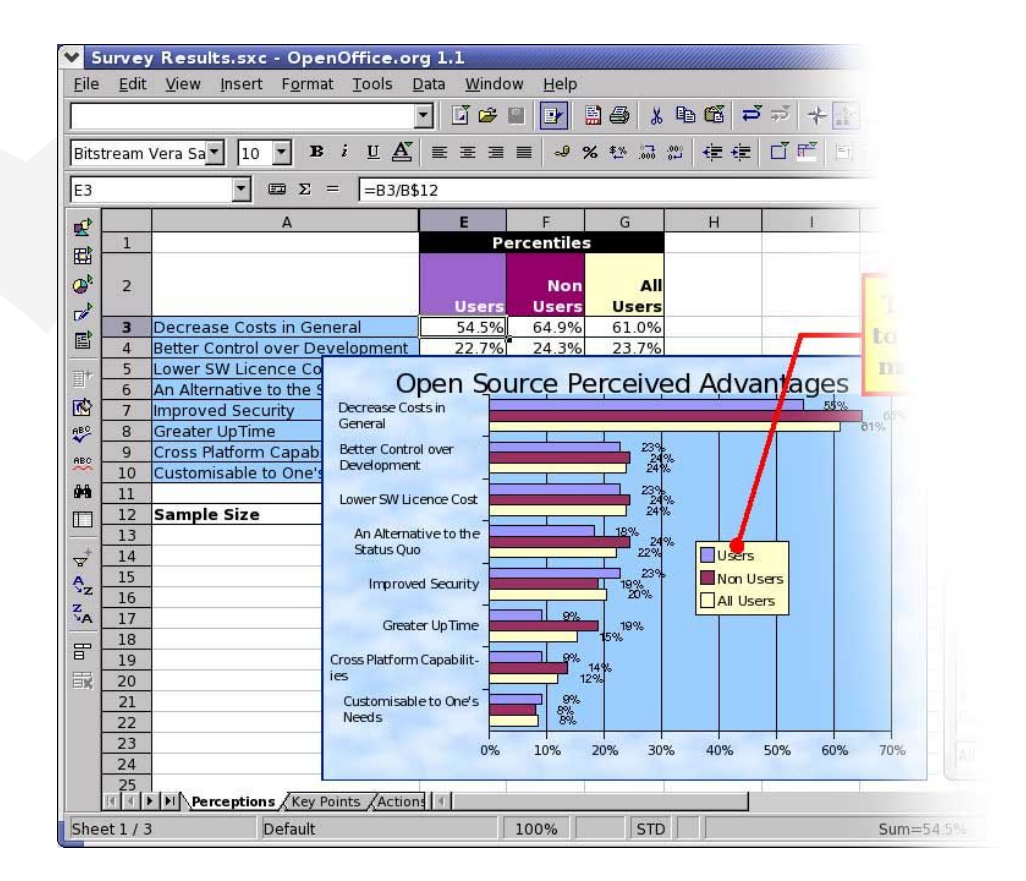

## **Impress & Draw**

#### Präsentationsprogramm Impress Zeichenprogramm Draw

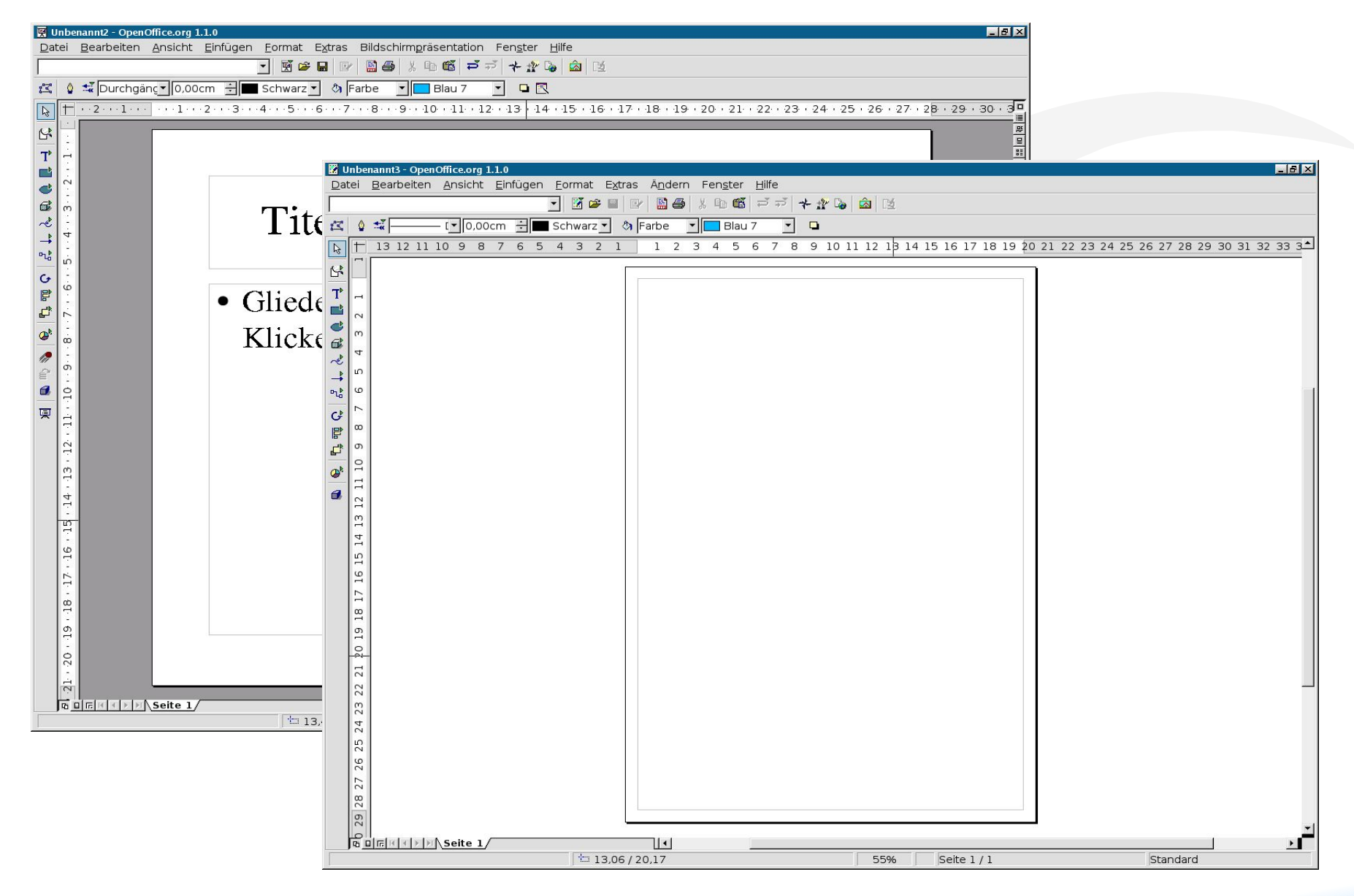

## **Impress & Draw**

- Impress:
	- Erstellen moderner Präsentationen
	- Guter Austausch mit Microsoft Powerpoint
- Draw:
	- Leistungsfähiges Zeichenprogramm
	- Unterstützt Microsoft Visio ähnliche Diagramme
	- Lädt und speichert eine Vielzahl von Formaten

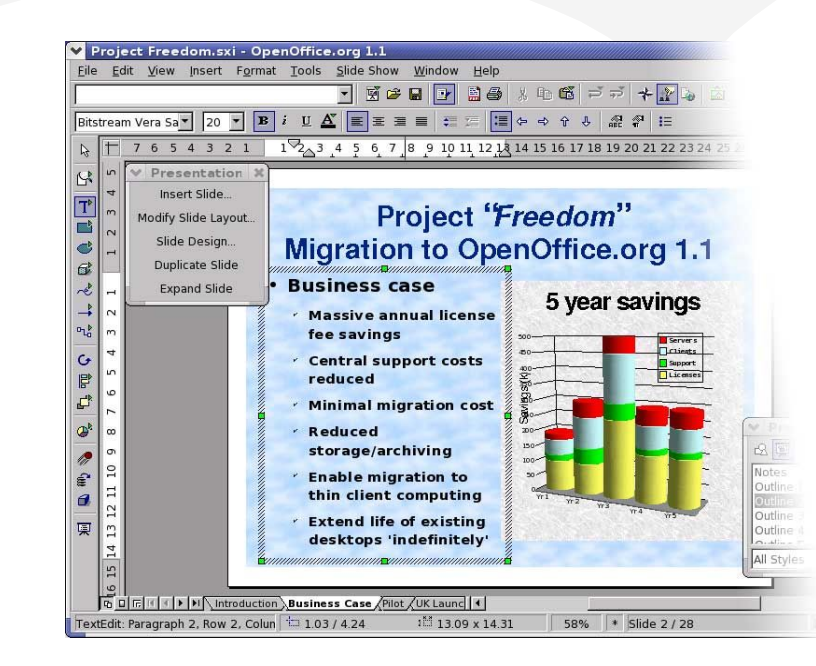

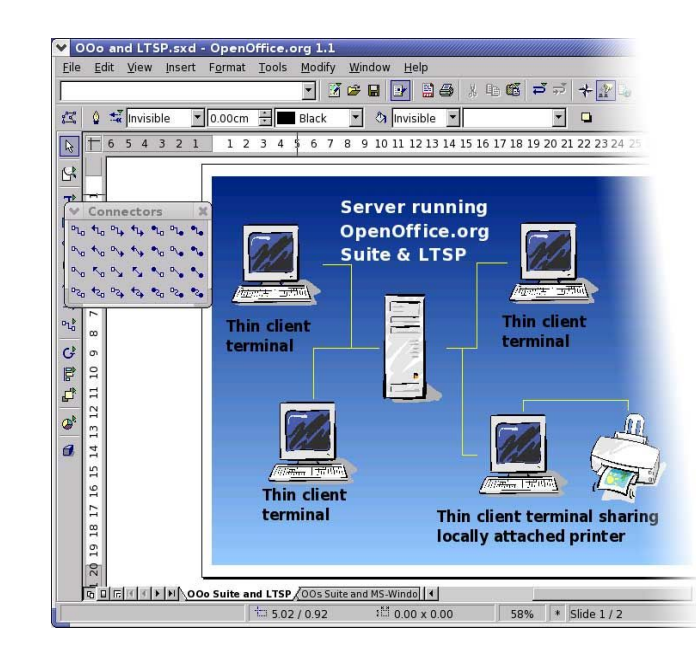

#### **OpenOffic e.o rg**

## **HTML-Editor & Math**

#### • HTML-Editor Formeleditor Math

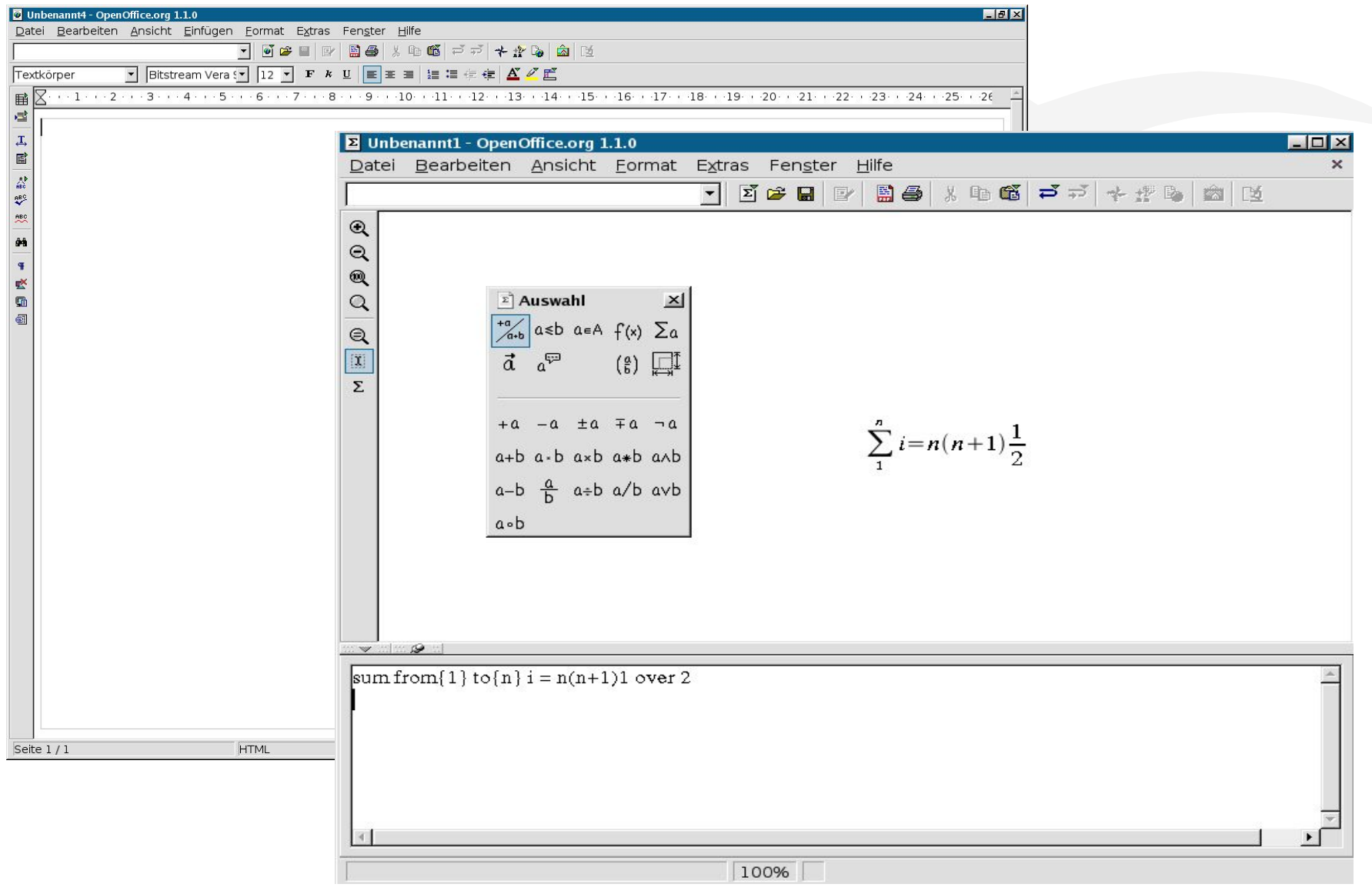

## **HTML-Editor & Math**

#### HTML-Editor

- Einfache HTML Seiten in der gewohnten Umgebung gestalten
- Autopilot für verschiedene Formate und Layouts

#### • Math

- Kinderleicht die schwierigsten Formeln darstellen
- Volle Integration mit Writer, Impress und Draw

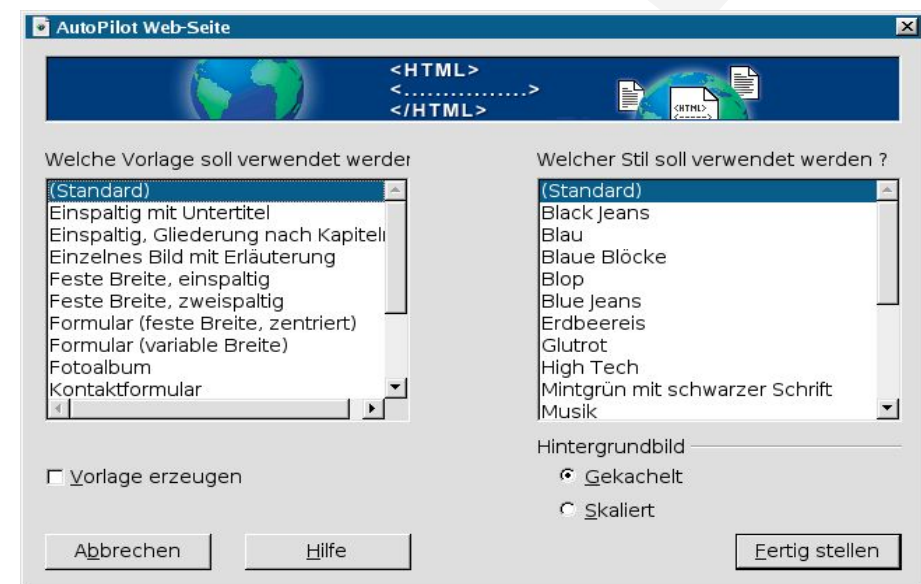

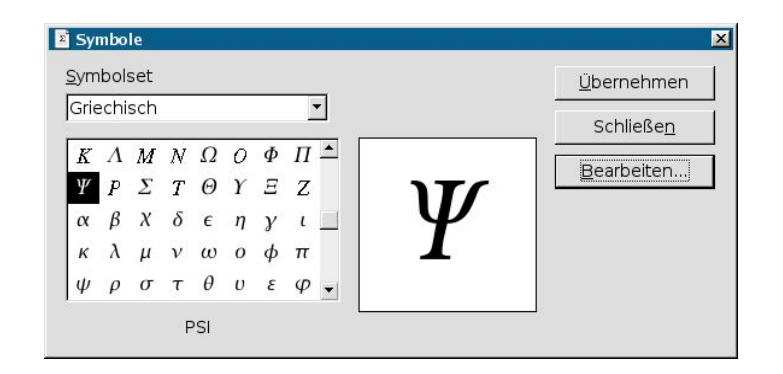

## **Datenbanken**

- Anbindung beliebiger Datenquellen per JDBC, ODBC oder ADO (Windows) Vereinfachter Zugriff auf MySQL und SAP-DB (Adabas) Datenbanken
- dBase-Datenbank

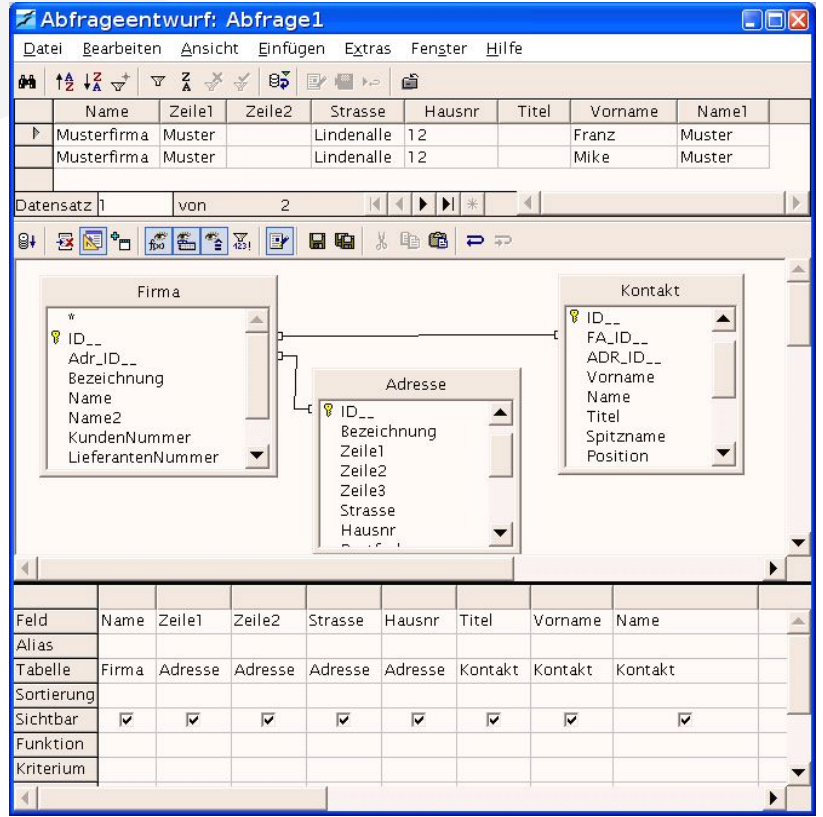

## **Highlights**

#### Neue Highlights:

- PDF-Export
- Flash-Export
- Makrorecorder

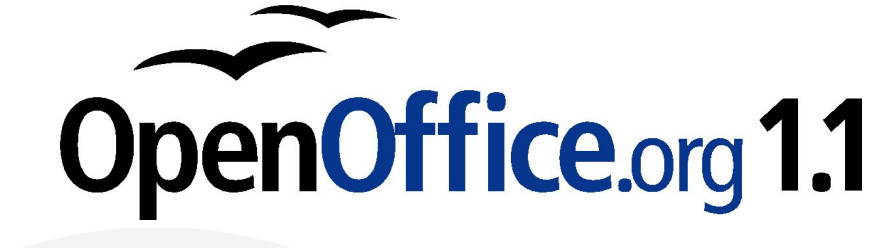

- Konfigurierbare XML-Filter
- Bitstream Vera Schriften
- Unterstützung für mobile Formate wie AportisDoc (Palm), Pocket Word, Pocket Excel
- Verbesserte Unterstützung für komplexes Textlayout und vertikalschreibende Sprachen
- bessere Korrekturvorschläge der Rechtschreibprüfung durch n-gram-Analyse

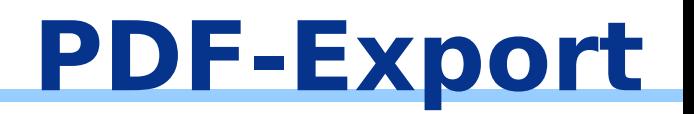

- PDF-Export mit einem Klick
- Ideal für E-Mail
- Ersetzt teure Zusatzsoftware Zusatz
- In jeder Anwendung verfügbar

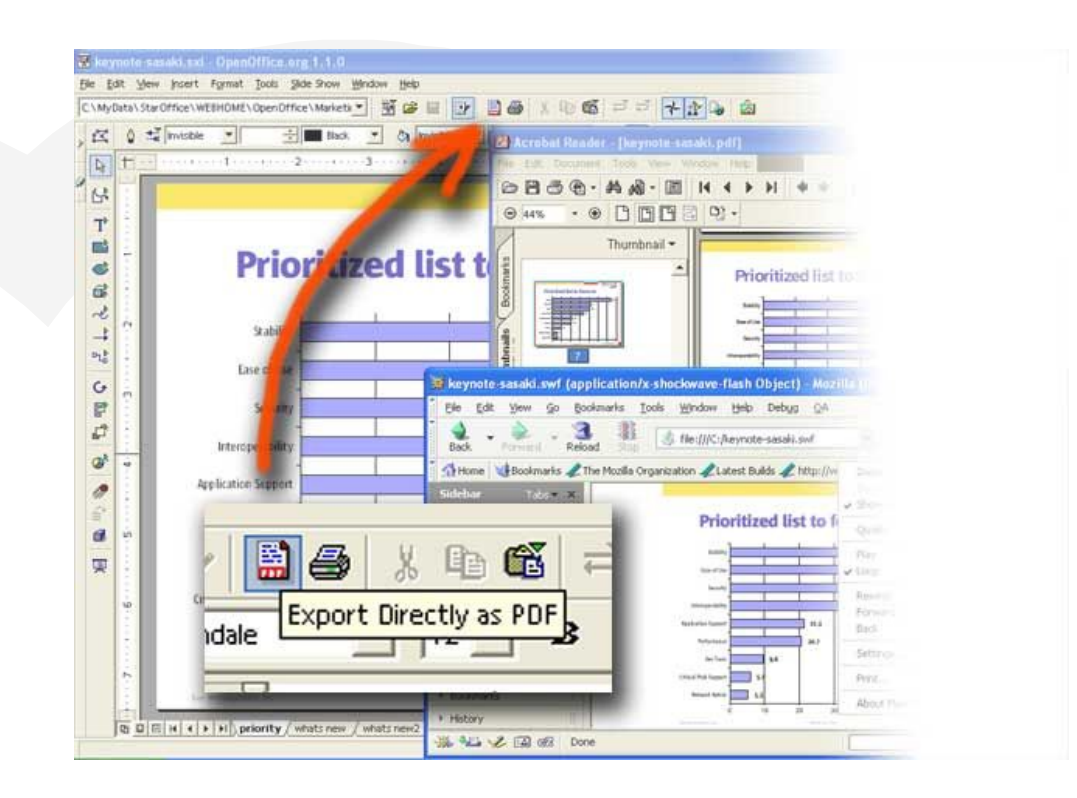

## **Flash-Export (.swf)**

Präsentationen und Zeichnungen können im Webbrowser betrachtet werden • Keine Zusatzsoftware nötig

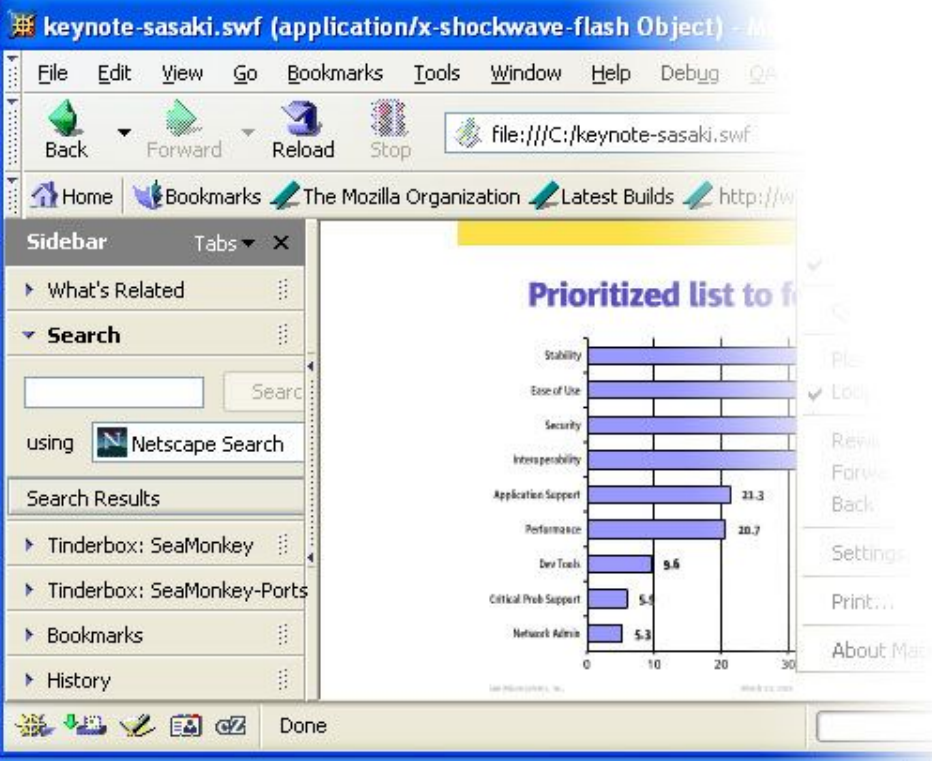

#### **Makrorecorder**

#### Der Makrorecorder nimmt wiederkehrende Aufgaben auf

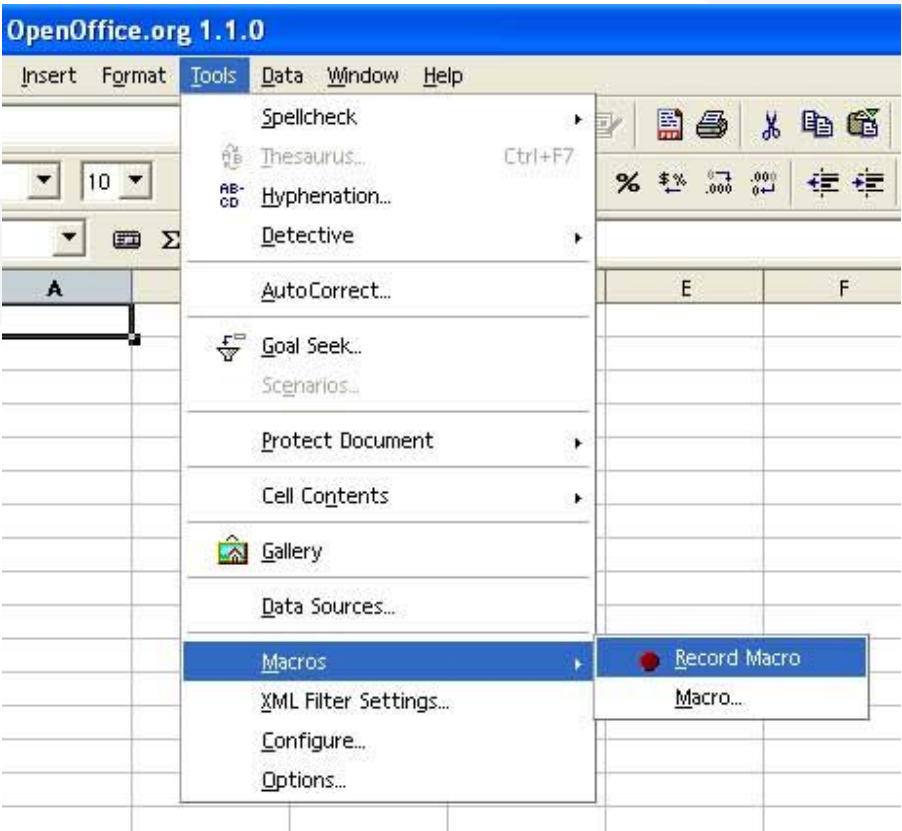

**OpenOffic e.o rg**

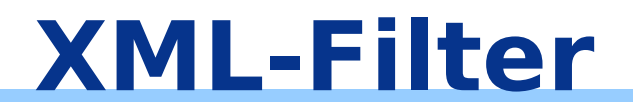

- Erstellen von Im-/Export-Filtern für XMLbasierte Dateiformate wie MS Excel 2002 XML
- Möglichkeit eigene XML-Filter zu definieren ohne in den Programmcode einzugreifen
- DocBook Unterstützung

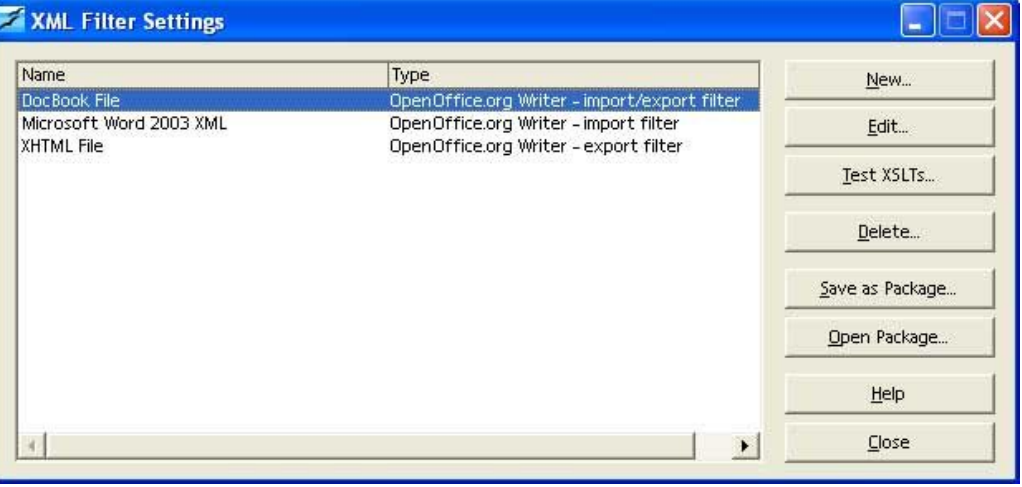

## **Tools & Hilfen**

- Werkzeuge für die tägliche Arbeit:
	- FontWork für besondere Schrifteffekte
	- der Stylist für das leichte Formatieren
	- der Navigator für die Arbeit in großen Dokumenten
	- die Gallery für Ihre Cliparts
- Hilfen
	- Umfangreiche Hilfefunktion
	- Aktive Hilfe

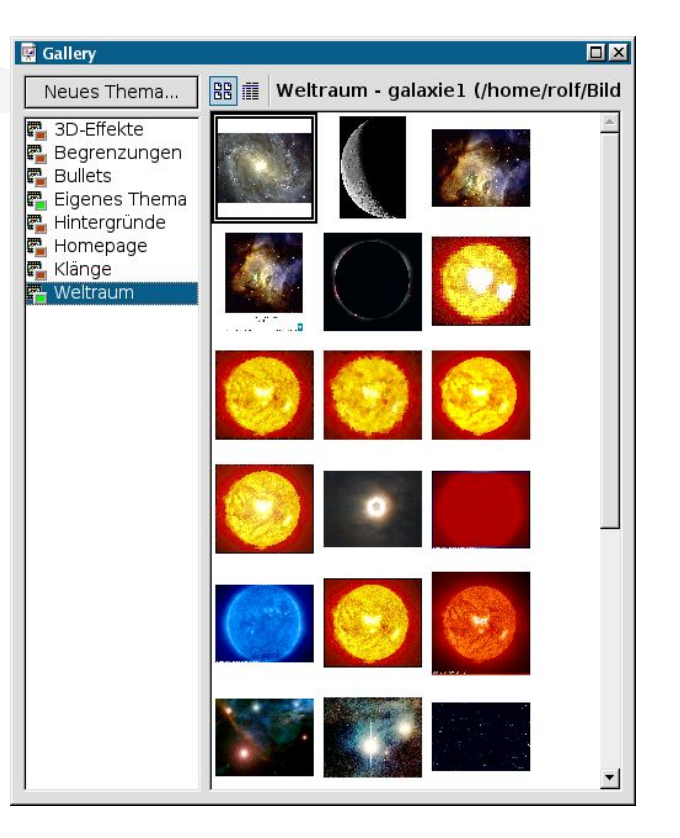

## **Stylist & Navigator**

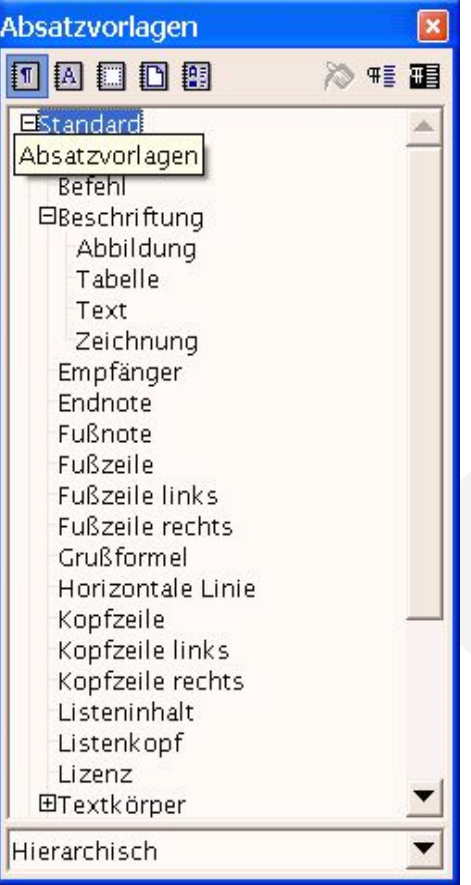

#### • Stylist • Navigator

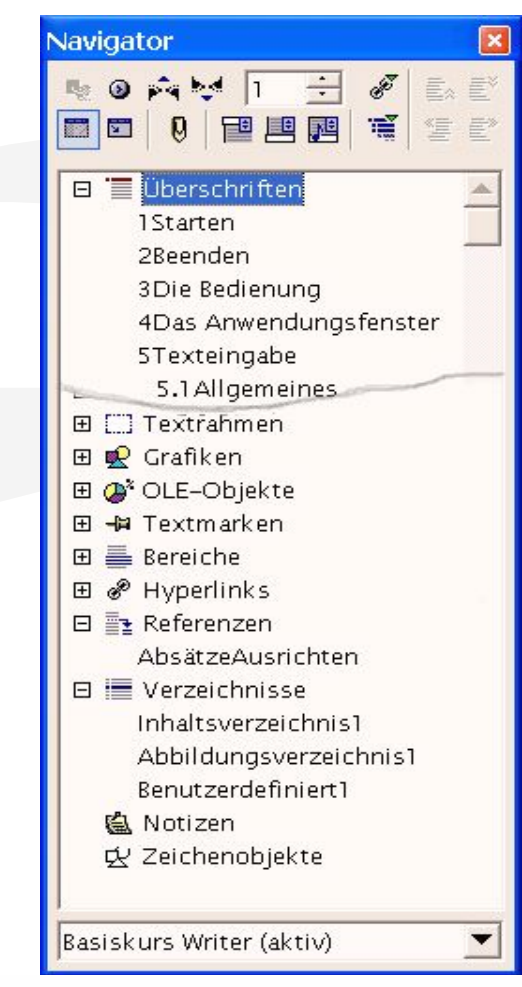

## **Zugänglichkeit**

- Kontrastreiche Darstellung
- Ohne Maus bedienbar
- Unterstützung (Tipps) durch Java[tm] basierende Technik

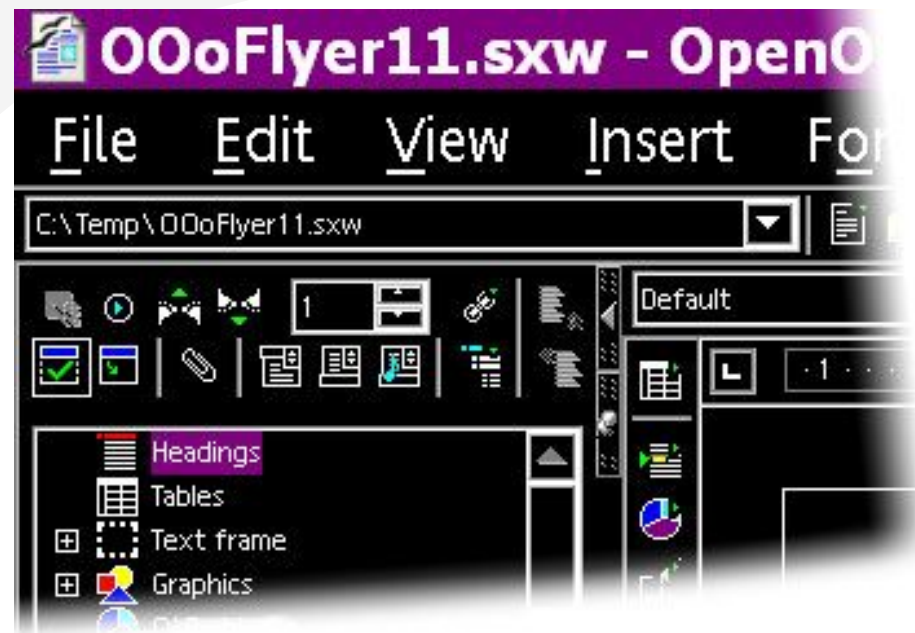

## **StarOffice & OpenOffice.org**

- StarOffice[tm] 7 basiert auf OpenOffice.org 1.1
- Sun bietet alle Dienstleistungen für StarOffice in professioneller Qualität
- Support für OpenOffice.org auch durch viele weitere Anbieter

#### StarOffice 7

Copyright @ 2003 Sun Microsystems, Inc. All rights reserved. Use is terms. Third-party software, including font technology, is copyrighted an suppliers. Sun, Sun Microsystems, the Sun logo, Java, Solaris and St. trademarks or registered trademarks of Sun Microsystems, Inc. in the U countries. Federal Acquisitions: Commercial Software - Government Us Standard License Term and Conditions.

Powered by Software AG

This product is based on the OpenOffice.org project.

## **Die Historie**

#### 1986 StarWriter für DOS

- 1993 Windows Version von StarWriter
- 1995 StarOffice (Windows, OS/2, Mac)
- 1996 StarOffice 3.1 (Windows NT & Unix)
- 13.10.2000 Sourcecode OpenOffice.org veröffentlicht
- 01.05.2002 OpenOffice.org 1.0
- 15.05.2002 StarOffice 6.0
- 01.08.2002 OpenOffice.org 1.0.1
	- 03.2003 OpenOffice.org 1.0.2
	- 04.2003 OpenOffice.org 1.0.3.1

#### 01.10.2003 **OpenOffice.org 1.1**

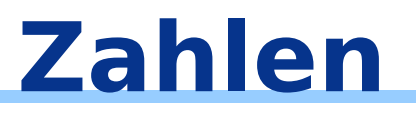

- Wöchentlich ca. 150.000 Downloads von den Servern des Projektes
	- Etwa 3 Millionen mal pro Monat wird die Homepage besucht
- 7,5 Millionen Zeilen Sourcecode
- Uber 10.000 Projektmitarbeiter
	- Programmierer, Übersetzer, Qualitätskontrolle, Webdesigner, Marketing, Vorlagenbastler, Grafiker, Mailinglistenbetreuer, Dokuschreiber, FAQ-Betreuer
- Es wird an über 60 Sprachversionen gearbeitet

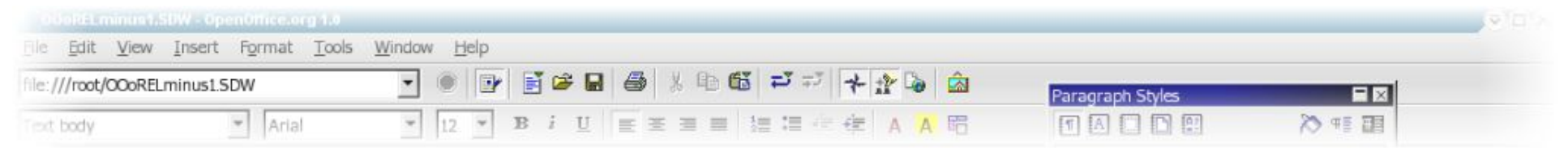

## **Bezug von OpenOffice.org**

#### Download aus dem Internet

- de.openoffice.org deutsch
- www.openoffice.org international

#### CD bestellen

http://de.openoffice.org/about-cdrom.html

#### Vorinstalliert auf PCs

- Das wünschen wir uns sehr
- In Linux Distributionen
	- z. B. SUSE Linux

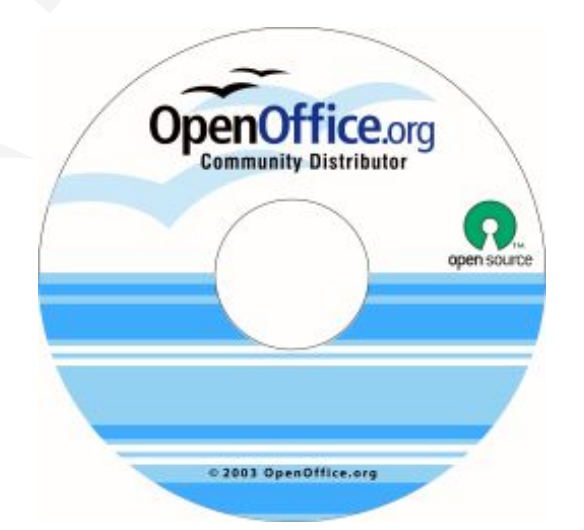

## Oder Sie kopieren sich die CD, ganz legal!

http://www.prooo-box.org

## **Projekte**

#### Über 40 verschiedene Unterprojekte projects.openoffice.org

- Marketing
- Lokalisation
- Dokumentation
- Portierung
- Webseite
- $\bullet$  API
- XML-Dokumenten Format
- ... usw ...

#### Externe Projekte

- Foren
	- OOoForum.org
- OOoExtras Templates/Makros
	- oooextras.sourceforge.net

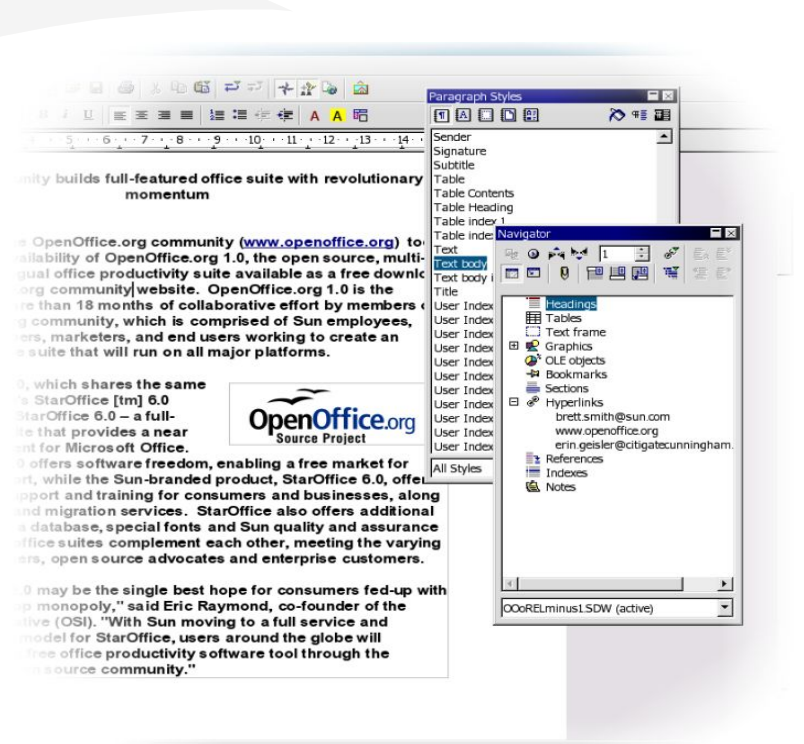

100% INSRT STD HYP

## **Mailinglisten**

- Die Mailinglisten als Wissensarchiv
	- Über 18.000 E-Mails sind auf den deutschen Listen archiviert
	- **Jeder kann das Archiv einsehen und Fragen stellen**
	- Kompetente Antworten nicht nur von den Team-Mitgliedern
- Deutschsprachige Mailinglisten
	- · users@de.openoffice.org
	- · business@de.openoffice.org
	- · dev@de.openoffice.org
	- marketing@de.openoffice.org

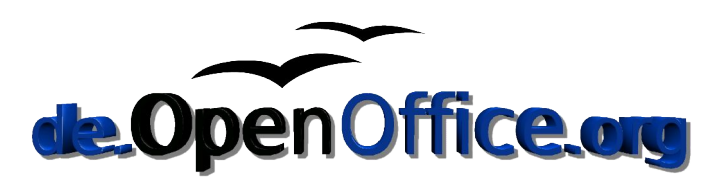

## **Mitglieder & Ansprechpartner**

- Das Projekt sucht ständig neue Mitglieder
	- Marketing
	- Dokumentation
	- Webseite
	- **Entwicklung**
	- ... und, und, und ...

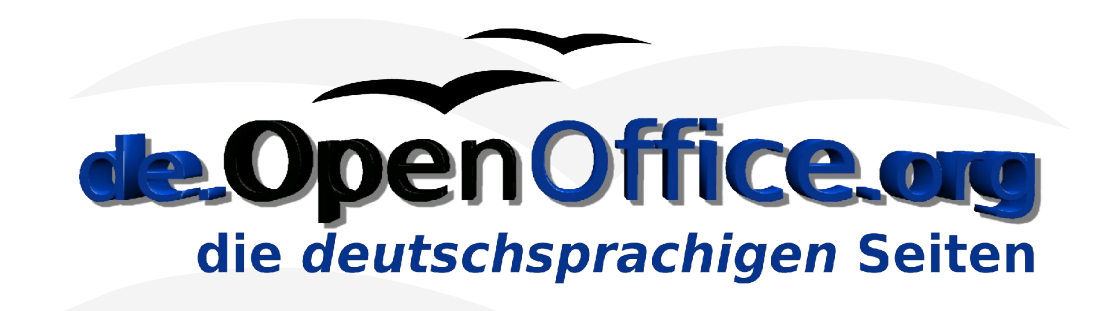

- Ansprechpartner
	- Für das gesamte deutsche Projekt
		- Rolf Meyer rolfmeyer@openoffice.org
		- Jacqueline Rahemipour jrahemipour@openoffice.org
	- Andere
		- http://de.openoffice.org/dev/ansprechpartner.html

## **Vielen Dank**

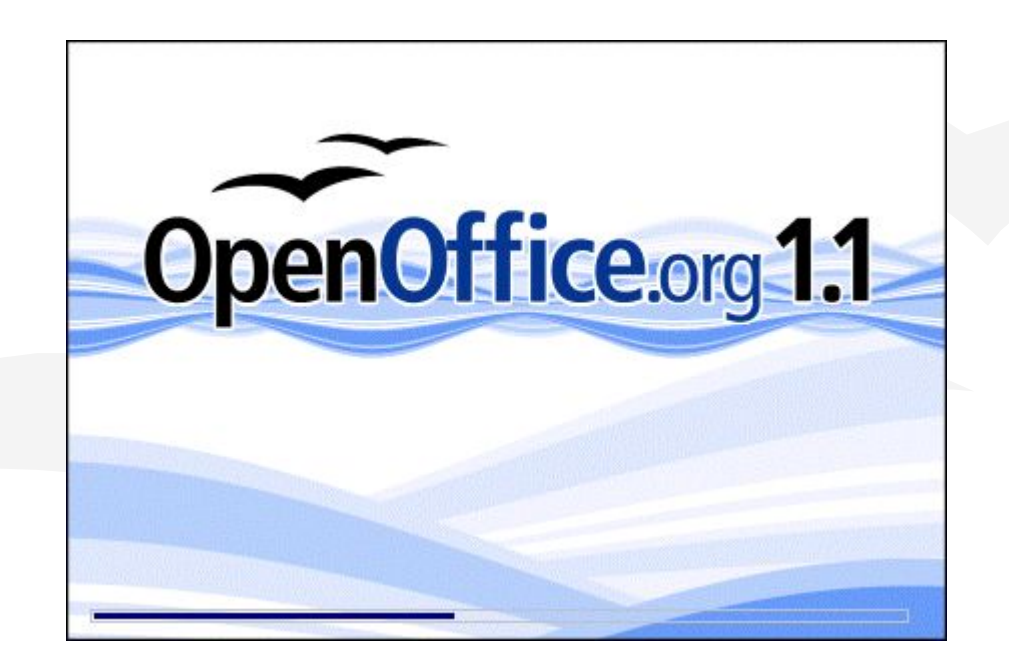

#### Komplett und gut: **OpenOffice.org 1.1**

Jan 2005